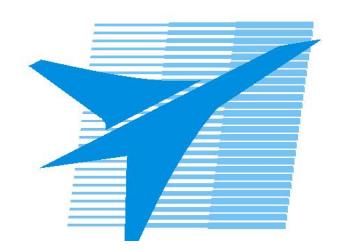

Министерство образования Иркутской области Государственное бюджетное профессиональное образовательное учреждение Иркутской области «Иркутский авиационный техникум»

> УТВЕРЖДАЮ Директор ГБПОУИО «ИАТ»  $\omega_{\rm T}$  $\omega$  / Уякубовский А.Н. «08» февраля 2023 г.

## **ФОНД ОЦЕНОЧНЫХ СРЕДСТВ ПО ДИСЦИПЛИНЕ**

## ОП.08 Информационные технологии

специальности

09.02.01 Компьютерные системы и комплексы

Рассмотрена цикловой комиссией КС протокол №5 от 07.02.2023 г.

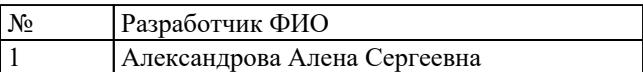

## **1. ОБЩИЕ ПОЛОЖЕНИЯ**

### **1.1. Область применения фонда оценочных средств (ФОС)**

ФОС по дисциплине является частью программы подготовки специалистов среднего звена по специальности 09.02.01 Компьютерные системы и комплексы

### **1.2. Место дисциплины в структуре ППССЗ:**

ОП.00 Общепрофессиональный цикл.

### **1.3. Цели и задачи дисциплины – требования к результатам освоения дисциплины**

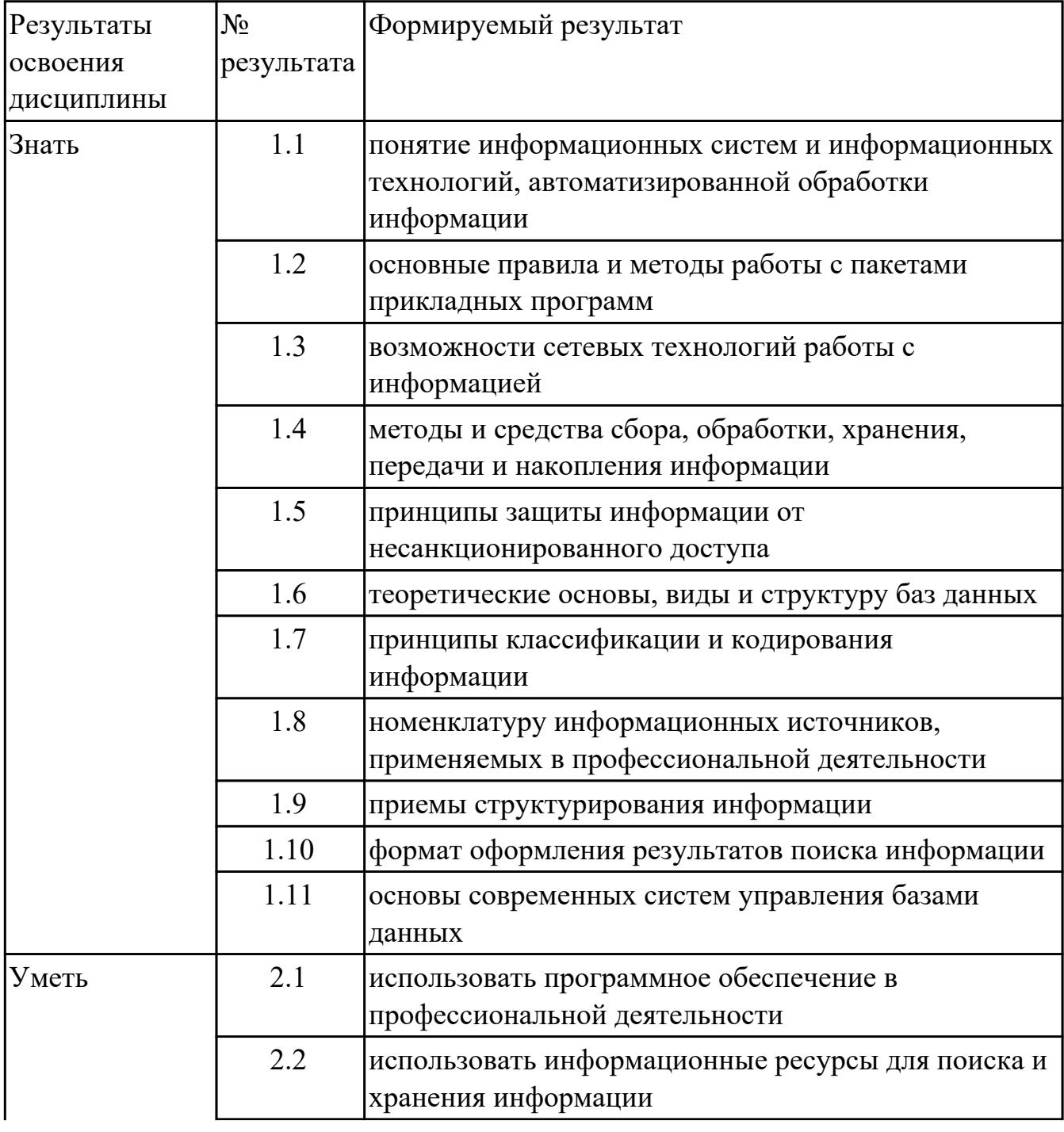

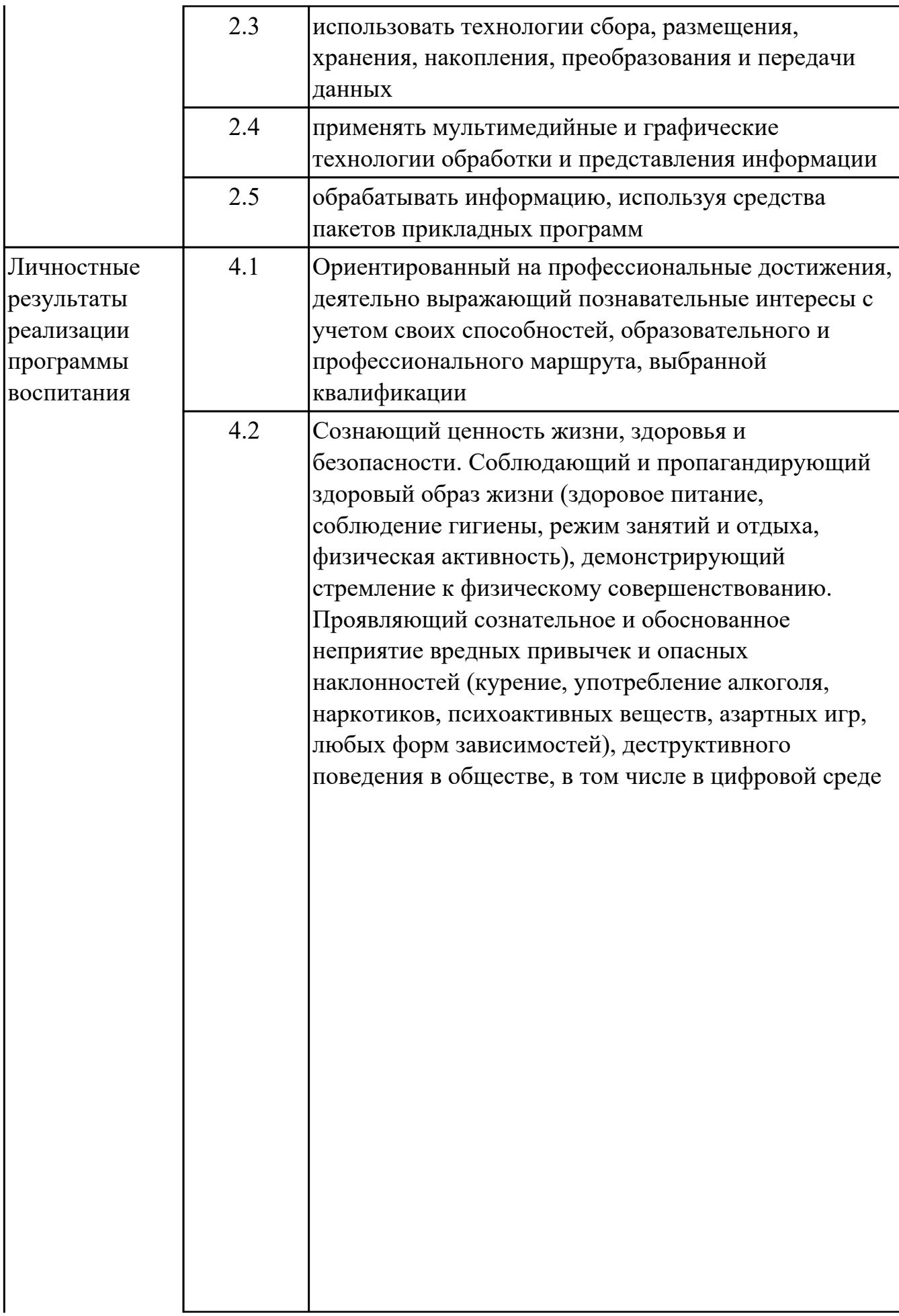

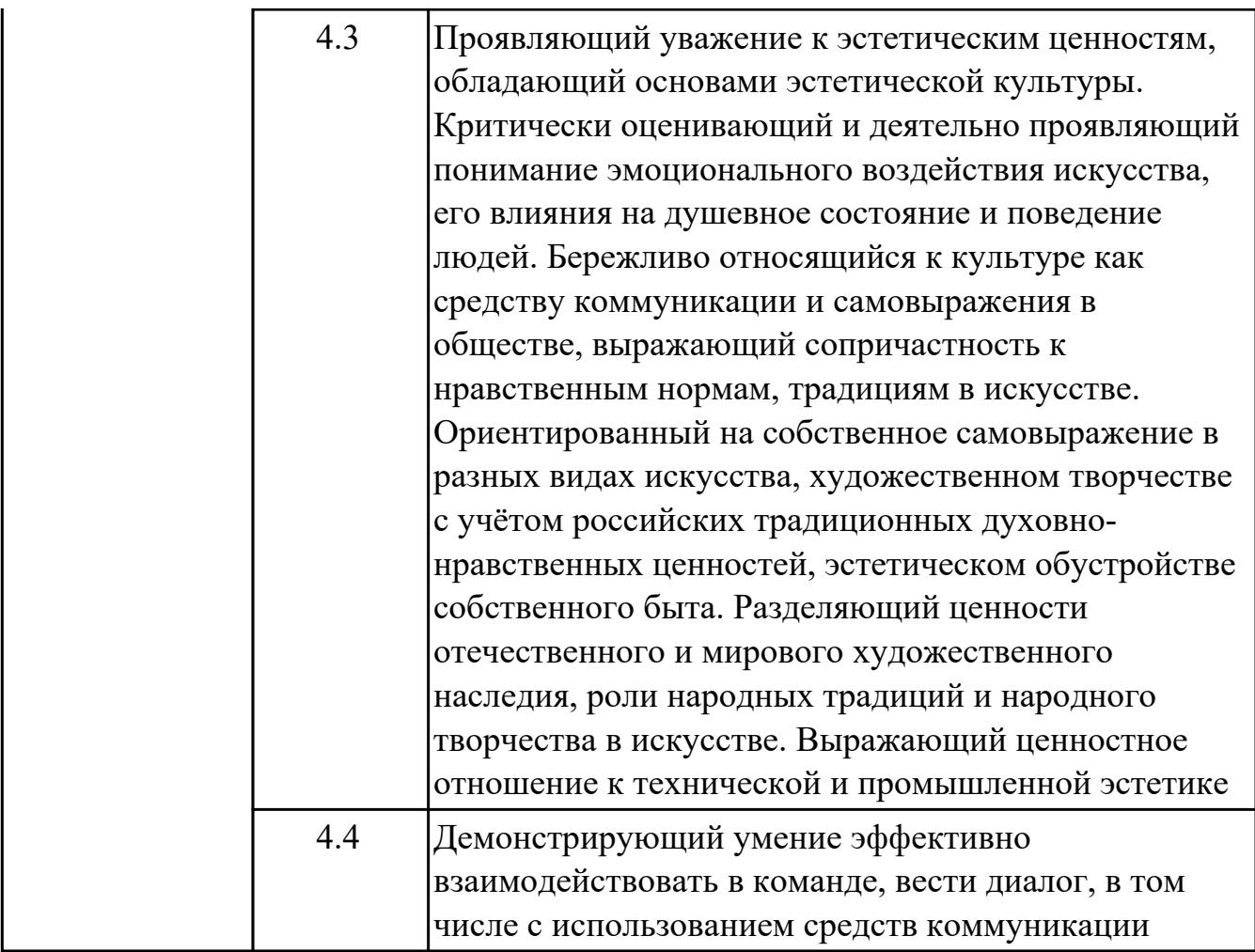

### **1.4. Формируемые компетенции:**

ОК.2 Использовать современные средства поиска, анализа и интерпретации информации, и информационные технологии для выполнения задач профессиональной деятельности

ОК.5 Осуществлять устную и письменную коммуникацию на государственном языке Российской Федерации с учетом особенностей социального и культурного контекста

ОК.9 Пользоваться профессиональной документацией на государственном и иностранном языках

ПК.2.1 Проектировать, разрабатывать и отлаживать программный код модулей управляющих программ

ПК.2.5 Выполнять установку и обновление версий управляющих программ (с учетом миграции - при необходимости)

ПК.3.2 Проверять работоспособность, выполнять обнаружение и устранять дефекты программного кода управляющих программ компьютерных систем и комплексов

### **2. ФОНД ОЦЕНОЧНЫХ СРЕДСТВ ДИСЦИПЛИНЫ, ИСПОЛЬЗУЕМЫЙ ДЛЯ ТЕКУЩЕГО КОНТРОЛЯ 2.1 Текущий контроль (ТК) № 1**

**Тема занятия:** 1.2.3.Классификация прикладных программ.

**Метод и форма контроля:** Контрольная работа (Информационно-аналитический) **Вид контроля:** Письменная контрольная работа

**Дидактическая единица:** 1.1 понятие информационных систем и

информационных технологий, автоматизированной обработки информации **Занятие(-я):**

1.1.1.Понятие об информационных системах и информационных технологиях, структура и практические примеры. Виды информационных систем.

1.2.1.Виды программного обеспечения.

### **Задание №1**

Охарактеризовать следующие понятия информационных технологий:

1) Информационные технологии;

2) Цель информационной технологии;

- 3) Инструментарий информационной технологии.
- 4) Требования к информационным технологиям.
- 5) Виды информационных технологий.

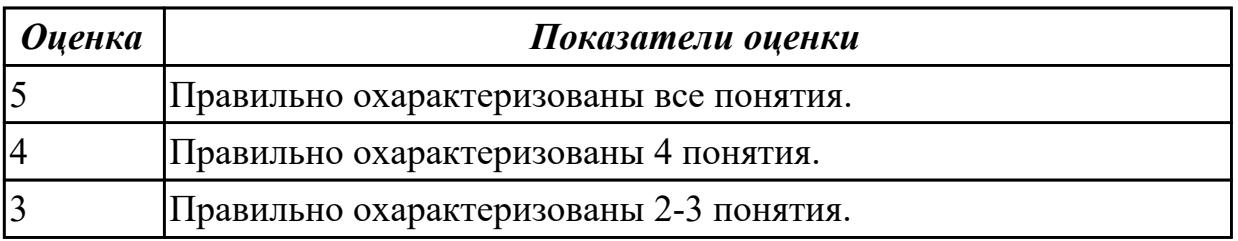

**Дидактическая единица:** 1.2 основные правила и методы работы с пакетами прикладных программ

### **Занятие(-я):**

1.2.2.Классификация прикладных программ.

### **Задание №1**

Охарактеризовать классификации информационных технологий по следующим признакам:

- 1) По методам и средствам обработки данных.
- 2) По обслуживаемым предметным областям.
- 3) По типу пользовательского интерфейса.

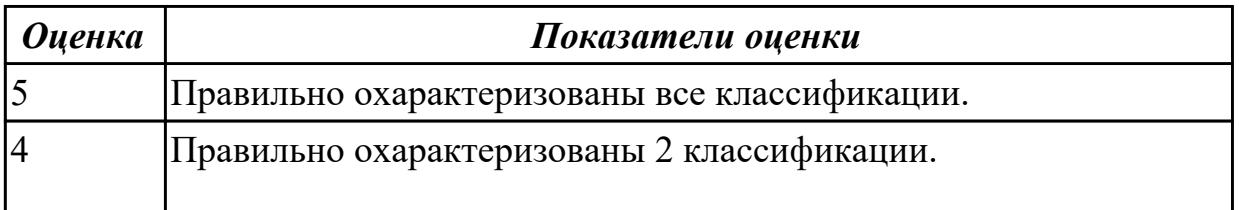

**Дидактическая единица:** 1.4 методы и средства сбора, обработки, хранения, передачи и накопления информации

### **Занятие(-я):**

1.1.2.Информация, ее виды и свойства, методы кодирования. Способы обработки, передачи и хранения данных.

- 1.2.1.Виды программного обеспечения.
- 1.2.2.Классификация прикладных программ.

### **Задание №1**

Представить ответы на следующие вопросы:

- 1. Что такое информационный процесс?
- 2. Назвать виды информационных процессов.
- 3. Назвать методы сбора информации.
- 4. Какие бывают способы обработки информации?
- 5. назвать методы поиска информации.

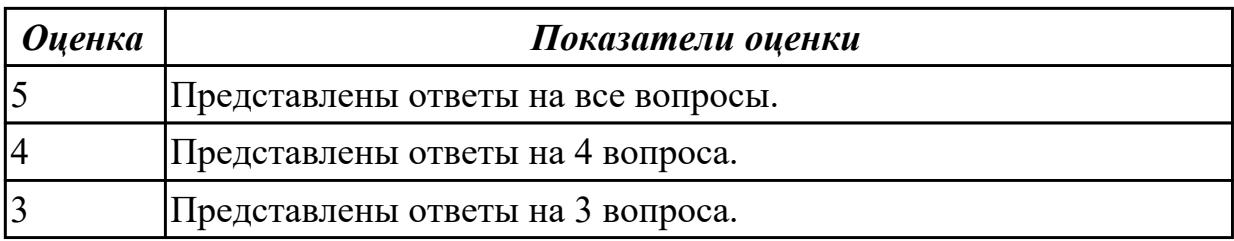

# **Дидактическая единица:** 1.7 принципы классификации и кодирования

## информации

#### **Занятие(-я):**

1.1.2.Информация, ее виды и свойства, методы кодирования. Способы обработки, передачи и хранения данных.

#### **Задание №1**

Назвать виды кодирования информации и представить их краткое описание.

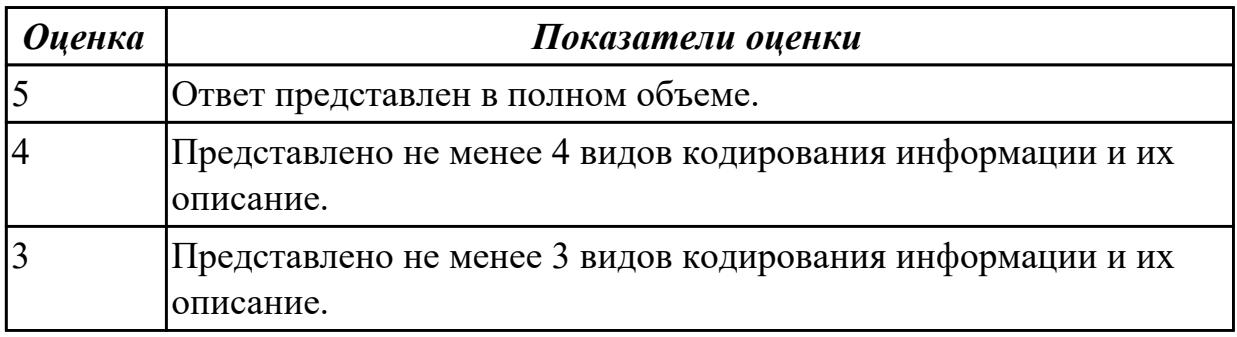

**Дидактическая единица:** 2.3 использовать технологии сбора, размещения,

хранения, накопления, преобразования и передачи данных

## **Занятие(-я):**

1.1.3.Определение количества информации в файлах.

## **Задание №1**

Решить следующие задачи:

1. Рассчитать необходимые объемы видеопамяти при следующих разрешениях LCD монитора: HD, HD+, Full HD при качестве цветопередачи – True Color (αRGB). 2. Мобильный телефон имеет монохромный экран с 16 градациями серого и разрешением YZxYZ точек. Определить необходимый объем видеопамяти для такого экрана.

3. Определить необходимый объем видеопамяти для экрана своего мобильного телефона (информацию о разрешении экрана и глубине цвета для своей модели можно найти в Internet).

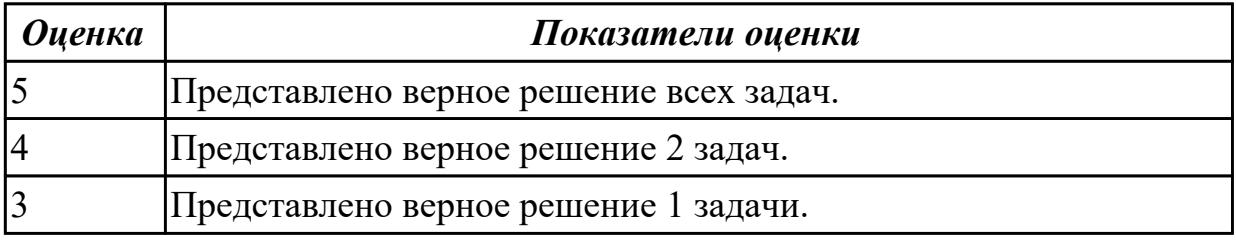

## **2.2 Текущий контроль (ТК) № 2**

**Тема занятия:** 2.1.2.Виды текстовых процессоров и их возможности.

**Метод и форма контроля:** Контрольная работа (Информационно-аналитический) **Вид контроля:** Контрольная работа с применением ИКТ

**Дидактическая единица:** 1.5 принципы защиты информации от

несанкционированного доступа

## **Занятие(-я):**

1.2.4.Операционные системы семейства Windows, Linux. Назначение, состав и загрузка ОС.

## **Задание №1**

Представить ответы на следующие вопросы:

1. К каким мерам защиты относится политика безопасности?

2. Как называется свойство информации, означающее отсутствие неправомочных, и не предусмотренных ее владельцем изменений?

3. К какому виду мер защиты информации относится утвержденная программа работ в области безопасности?

4. Перечислите угрозы, относящиеся к классу преднамеренных.

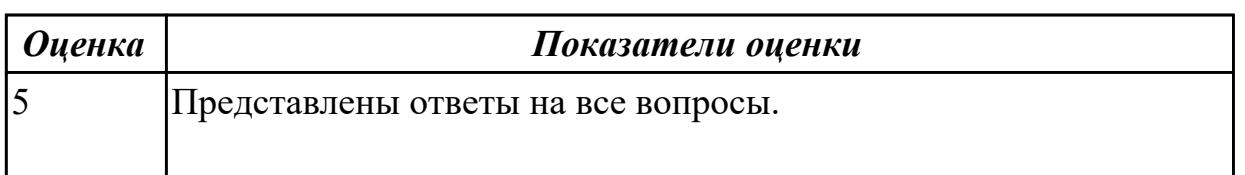

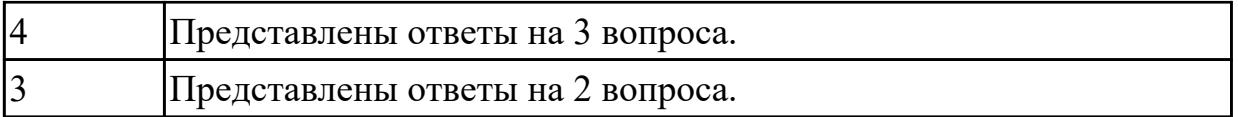

**Дидактическая единица:** 1.10 формат оформления результатов поиска информации

**Занятие(-я):**

2.1.1.Виды текстовых процессоров и их возможности.

### **Задание №1**

Представить ответы на следующие вопросы:

- 1. Какие форматы оформления результатов поиска бывают?
- 2. Что используется для оформления рефератов?
- 3. Что можно использовать для краткой демонстрации продукта?
- 4. В чем оформляют статистические данные?

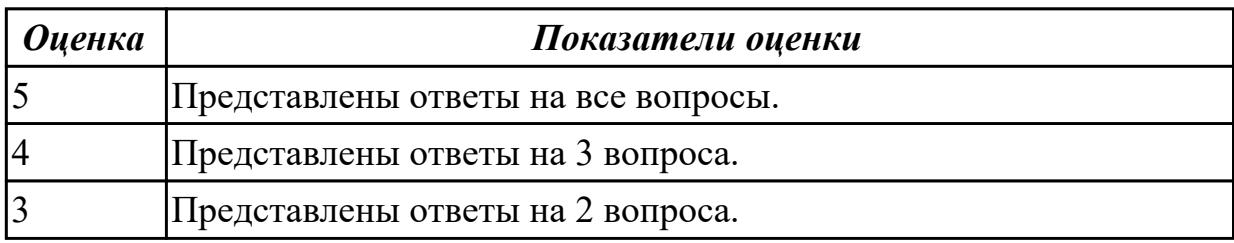

**Дидактическая единица:** 2.2 использовать информационные ресурсы для поиска и хранения информации

### **Занятие(-я):**

1.2.6.Поиск заданных файлов.

### **Задание №1**

Представить выполнение следующих заданий, оформить в отчет:

1. В строке поиска введите фразу «каталог образовательных ресурсов».

Перечислите, какие разделы включают в себя образовательные ресурсы сети Интернет.

2. Откройте и ознакомитесь с текстом «Портал государственных услуг Российской Федерации». Ответьте на вопросы, заполнив таблицу:

- Что такое портал государственных услуг Российской Федерации?
- Охарактеризуйте его назначение.
- По какому адресу расположен данный портал?
- Запишите основные этапы создания портала государственных услуг РФ.

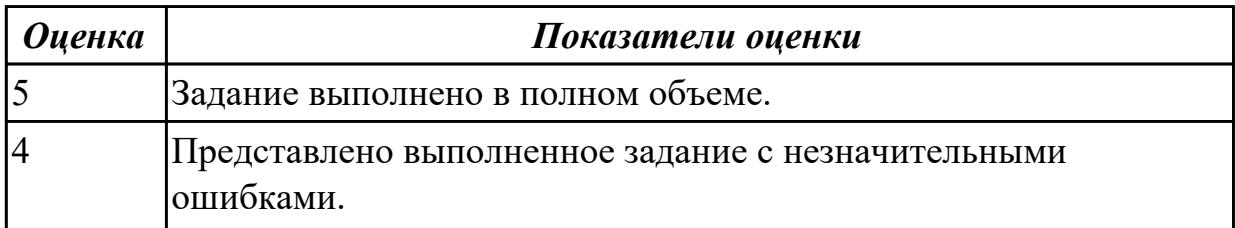

#### **Задание №2**

С помощью Универсального справочника-энциклопедии найдите ответы на следующие вопросы:

- 1. Укажите время утверждения григорианского календаря.
- 2. Каков диаметр атома?
- 3. Укажите смертельный уровень звука.
- 4. Какова температура кипения железа?
- 5. Какова температура плавления ртути?
- 6. Укажите скорость обращения Луны вокруг Земли?
- 7. Какова масса Земли?

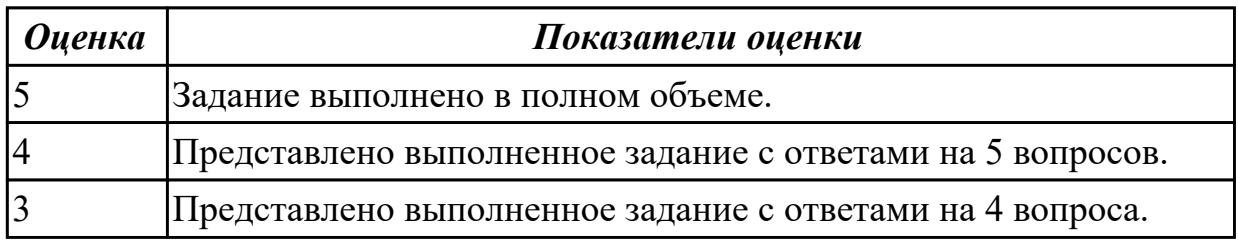

#### **Задание №3**

С помощью Универсального справочника-энциклопедии найдите ответы на следующие вопросы:

- 1. Какая гора в России является самой высокой?
- 2. Дайте характеристику народа кампа.
- 3. Укажите годы правления Ивана I.
- 4. Укажите годы правления Екатерины I.
- 5. Укажите годы правления Ивана IV.
- 6. Укажите годы правления Хрущева Н.С.
- 7. В каком году был изобретен первый деревянный велосипед?

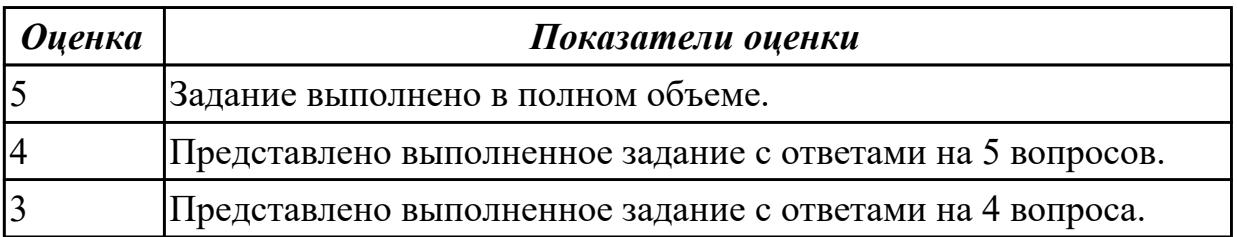

**Дидактическая единица:** 2.1 использовать программное обеспечение в профессиональной деятельности

### **Занятие(-я):**

1.2.7.Пользовательские настройки в операционной системе.

### **Задание №1**

Выполнить следующие задания:

1. Получить основные сведения о компьютерной системе, пользователе и процессоре, диспетчере устройств.

2. Проверить работоспособность устройств и отсутствие конфликтов.

3. Оформить отчет о проделанной работе.

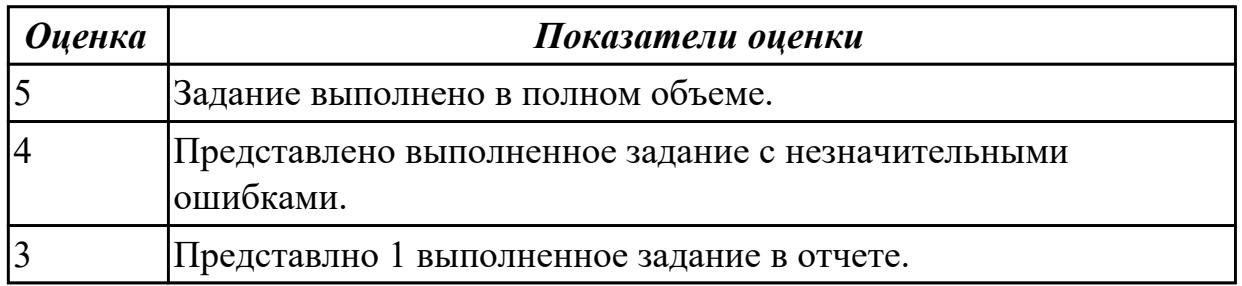

### **Задание №2**

Изучить характеристику файловых систем HAV 52, JHS, PVHS, JPHS и на основании имеющихся данных заполнить сравнительную таблицу:

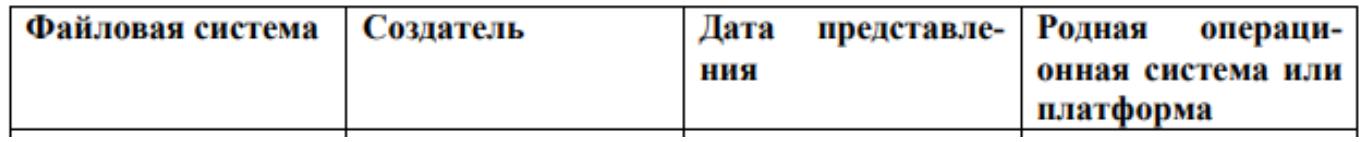

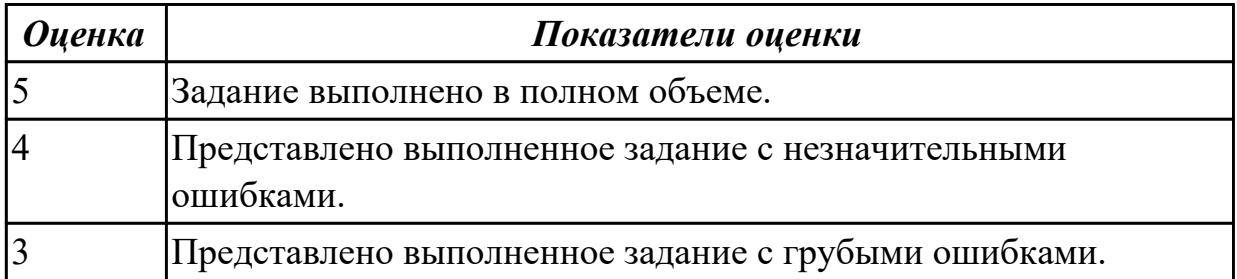

## **2.3 Текущий контроль (ТК) № 3**

**Тема занятия:** 3.1.3.Технические и программные средства ввода и обработки звука и видео.

**Метод и форма контроля:** Контрольная работа (Информационно-аналитический) **Вид контроля:** Контрольная работа с применением ИКТ

**Дидактическая единица:** 1.6 теоретические основы, виды и структуру баз данных **Занятие(-я):**

2.3.2.Основы баз данных. Разработка баз данных.

2.3.5.Организация и работа с базой данных в Excel.

## **Задание №1**

Представить определение термина "База данных". назвать виды баз данных и представить их краткое описание.

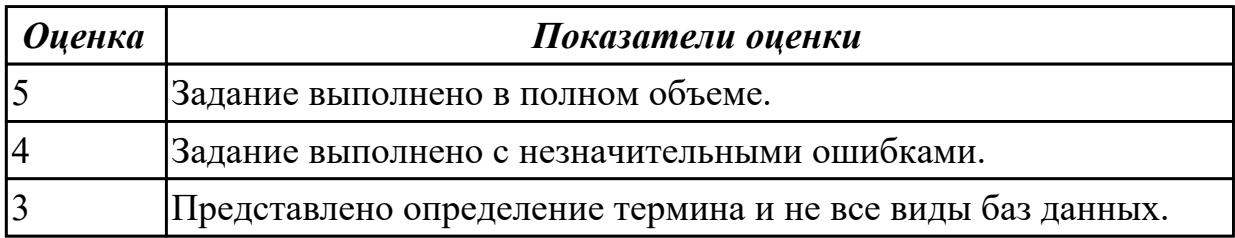

**Дидактическая единица:** 1.11 основы современных систем управления базами данных

### **Занятие(-я):**

2.3.2.Основы баз данных. Разработка баз данных.

2.3.5.Организация и работа с базой данных в Excel.

### **Задание №1**

Представить ответы на следующие вопросы:

- 1. Что такое СУБД?
- 2. Какие СУБД вы знаете?
- 3. Опишите процесс создания базы данных.

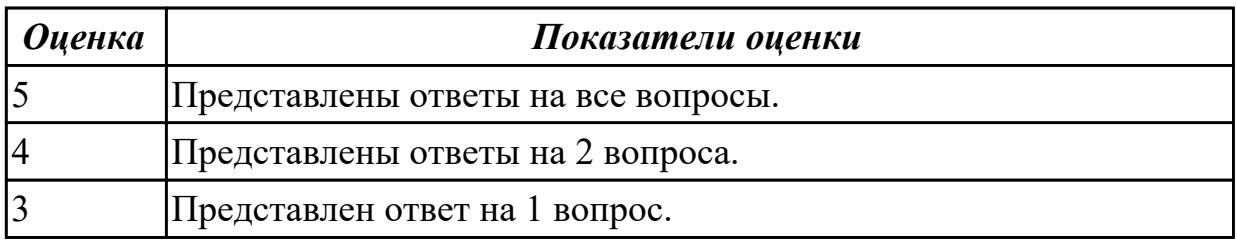

**Дидактическая единица:** 2.5 обрабатывать информацию, используя средства пакетов прикладных программ

#### **Занятие(-я):**

2.1.3.Ввод и обработка простого текста.

2.1.4.Форматирование текста. Вставка колонтитулов. Защита документа от изменения.

2.2.2.Вставка рисунков и таблиц в текстовый документ.

2.3.3.Выполнение ввода данных и вычислений.

2.3.4.Поиск данных в таблице по заданным критериям.

2.3.6.Использование фильтров и функций для анализа БД.

#### **Задание №1**

Выполнить следующие этапы задания:

1. В текстовом процессоре создайте новый документ.

- 2. Вставьте в него рисунок компьютерной мыши.
- 3. Сделайте выноски с надписями основных частей мыши.
- 4. Сохраните файл в личной папке под именем **Мышь.rtf** и закройте его.

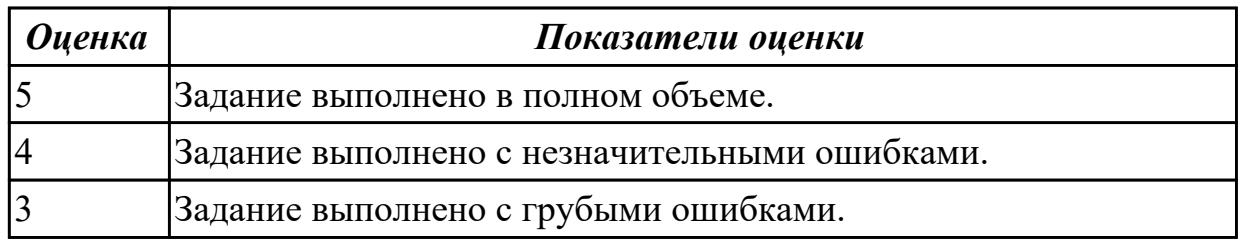

#### **Задание №2**

Выполнить следующие пункты задания:

1. Записаь формулы по всем требованиям в MS Excel

$$
y = 0,5x - \frac{[(ax - b) + c]x - b}{x - 1}, \qquad y = \frac{0,5x^3 + ab}{1 + x^2} + \frac{a}{a + b^2}, \qquad y = \frac{x + ab}{1 + x^2 + \frac{1}{1 + ab}} + \frac{a}{a + b}
$$

2. Составить для этих формул таблицу по образцу:

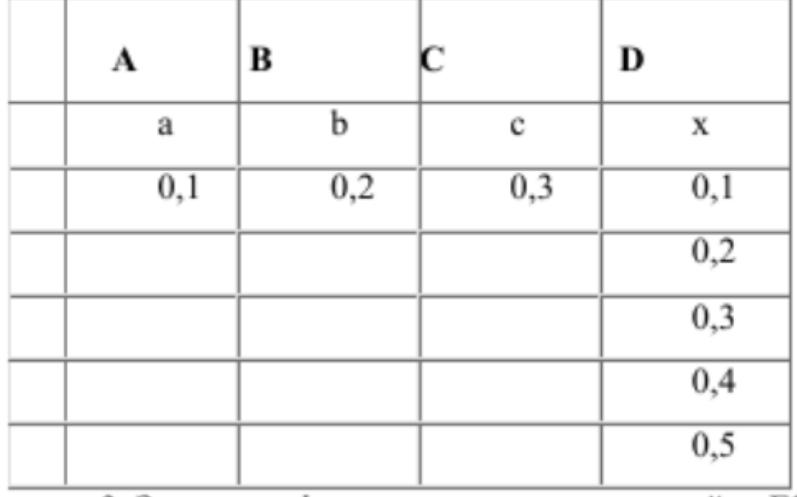

3. записать формулу вычисления в ячейку E2 и скопировать в ячейки E3:E6.

4. Добавить абсолютную адресацию в необходимые ячейки.

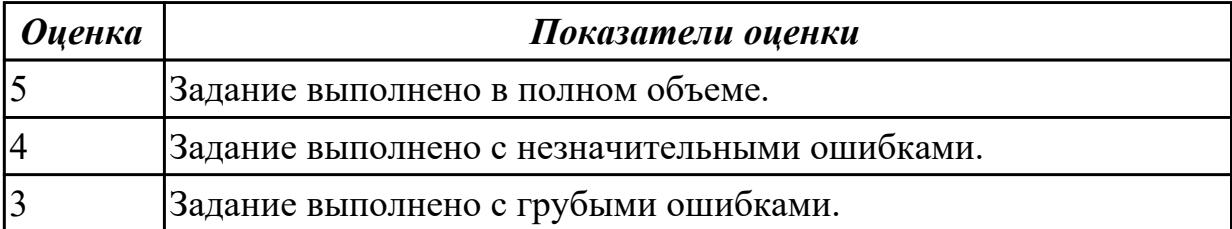

### **2.4 Текущий контроль (ТК) № 4**

**Тема занятия:** 5.1.3.Сетевые информационные технологии.

**Метод и форма контроля:** Контрольная работа (Информационно-аналитический) **Вид контроля:** Контрольная работа с применением ИКТ

**Дидактическая единица:** 1.3 возможности сетевых технологий работы с информацией

### **Занятие(-я):**

5.1.1.Виды сетевых информационных технологий, возможности, сферы применения.

5.1.2.Сетевые информационные технологии.

### **Задание №1**

Что такое компьютерная сеть? Назвать виды компьютерных сетей и представить их характеристику.

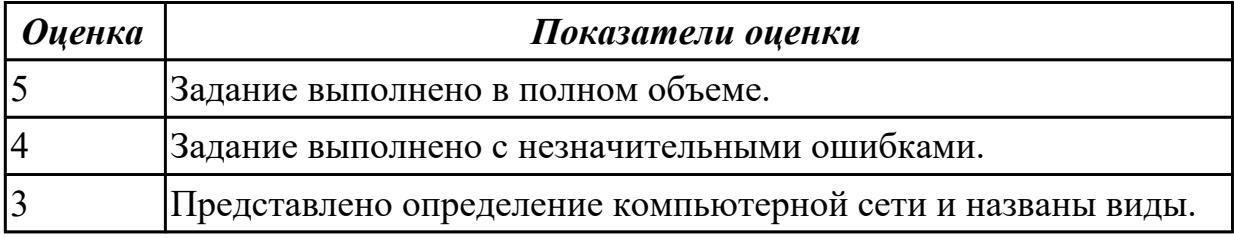

**Дидактическая единица:** 1.8 номенклатуру информационных источников, применяемых в профессиональной деятельности

#### **Занятие(-я):**

5.1.1.Виды сетевых информационных технологий, возможности, сферы применения.

5.1.2.Сетевые информационные технологии.

### **Задание №1**

Представить ответы на следующие вопросы:

- 1. Что такое справочно-правовая система?
- 2. Что такое информационное обеспечение?
- 3. Назвать задачи справочно-правовой системы.

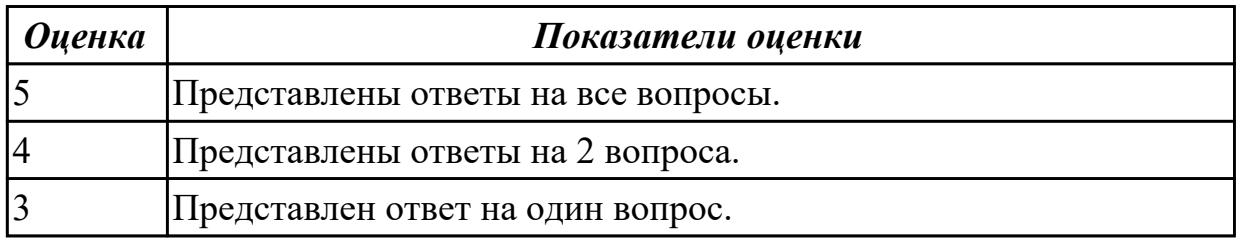

### **Дидактическая единица:** 1.9 приемы структурирования информации **Занятие(-я):**

3.1.1.Средства создания презентационных материалов.

### **Задание №1**

Представить ответы на вопросы:

- 1. Зачем структурировать информацию?
- 2. Назвать 3 ключевых принципа систематизации информации.
- 3. Назвать методы систематизации информации.

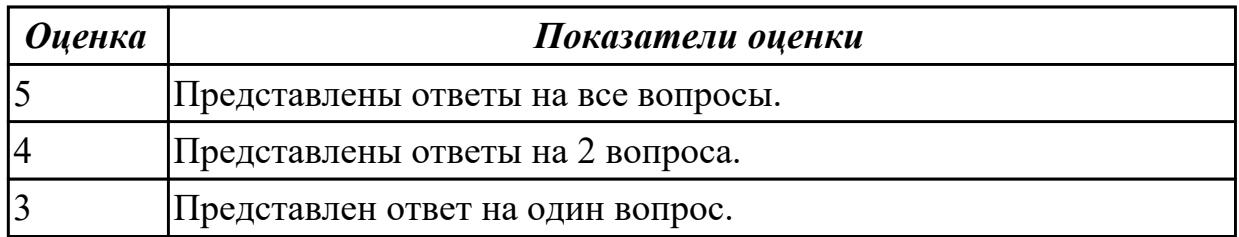

**Дидактическая единица:** 2.4 применять мультимедийные и графические

технологии обработки и представления информации

#### **Занятие(-я):**

- 3.1.4.Подготовка презентации на заданную тему.
- 3.1.5.Подготовка материалов для создания видеоролика.
- 3.1.6.Создание и обработка видеоролика.
- 3.1.7.Обработка звуковой информации.
- 3.1.8.Доработка презентации: вставка заданных объектов.
- 3.1.9.Подготовка и защита презентации по индивидуальной теме.
- 4.1.3.Подготовка векторного изображения на заданную тему. Коллаж.
- 4.1.4.Обработка векторного изображения. Работа со слоями.
- 4.1.5.Подготовка растрового изображения на заданную тему.
- 4.1.6.Обработка растрового изображения. Работа со слоями.

### **Задание №1**

Подготовить презентацию на тему "Образовательные ресурсы" по следующим требованиям:

- 1. Не менее 8 слайдов.
- 2. Отразить основные понятия, привести примеры.
- 3. В презентации не должно быть много текста.
- 4. Добавить схемы, изображения, статистику.

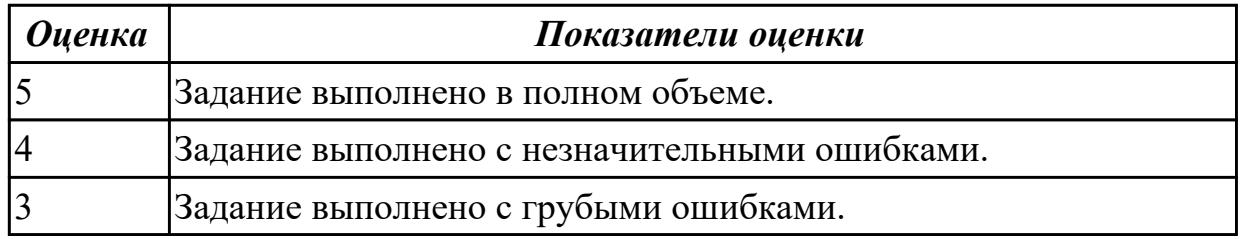

### **Задание №2**

Подготовить презентацию доказательства теоремы Пифагор: квадрат гипотенузы равен сумме квадратов катетов. Дан прямоугольный треугольник с катетами *a* и *b* и гипотенузой *с*. Выполните дополнительные построения по образцу и объясните,

каким образом они сделаны. Докажите, что в результате получились два квадрата (большой - со стороной (*a* +*b* ) и маленький со стороной *с.*

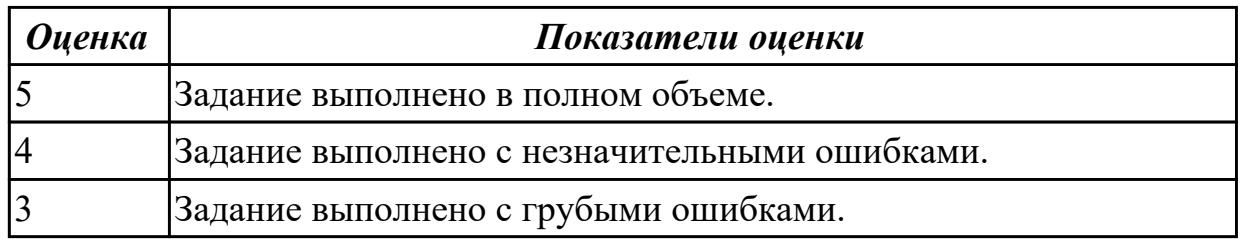

## **3. ФОНД ОЦЕНОЧНЫХ СРЕДСТВ ДИСЦИПЛИНЫ, ИСПОЛЬЗУЕМЫЙ ДЛЯ ПРОМЕЖУТОЧНОЙ АТТЕСТАЦИИ**

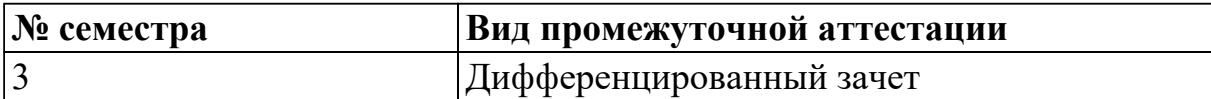

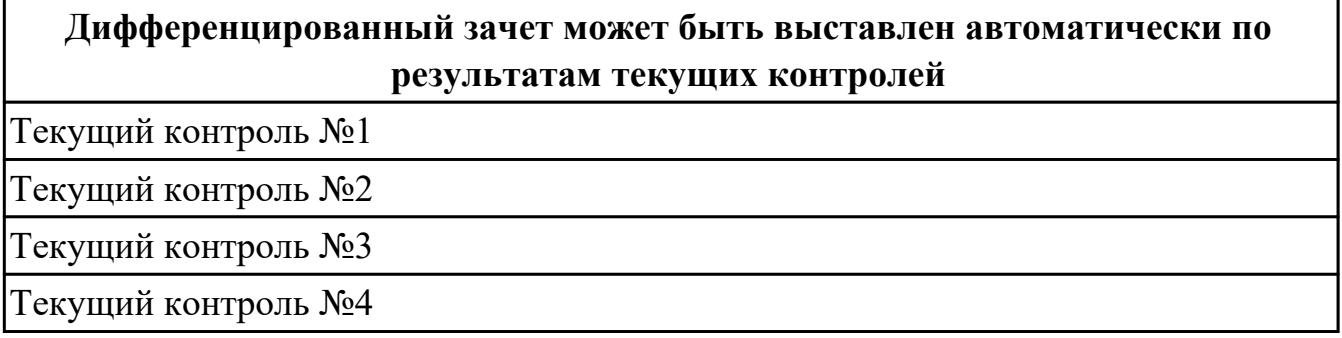

**Метод и форма контроля:** Контрольная работа (Информационно-аналитический) **Вид контроля:** По выбору выполнить 1 теоретическое задание и 1 практическое задание

#### **Дидактическая единица для контроля:**

1.1 понятие информационных систем и информационных технологий,

автоматизированной обработки информации

#### **Задание №1 (из текущего контроля)**

Охарактеризовать следующие понятия информационных технологий:

- 1) Информационные технологии;
- 2) Цель информационной технологии;
- 3) Инструментарий информационной технологии.
- 4) Требования к информационным технологиям.
- 5) Виды информационных технологий.

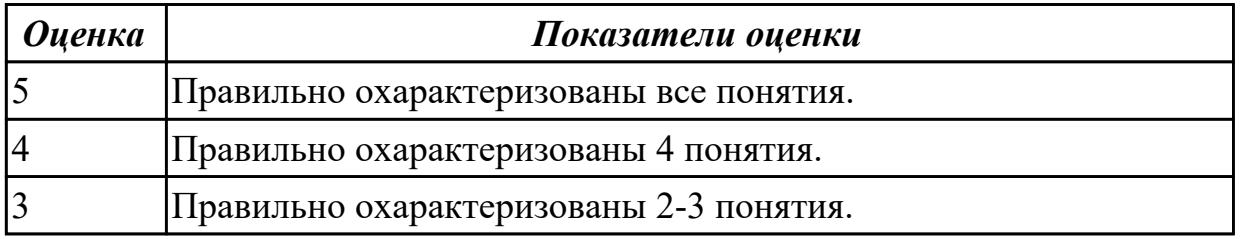

#### **Дидактическая единица для контроля:**

1.2 основные правила и методы работы с пакетами прикладных программ

#### **Задание №1 (из текущего контроля)**

Охарактеризовать классификации информационных технологий по следующим признакам:

- 1) По методам и средствам обработки данных.
- 2) По обслуживаемым предметным областям.

3) По типу пользовательского интерфейса.

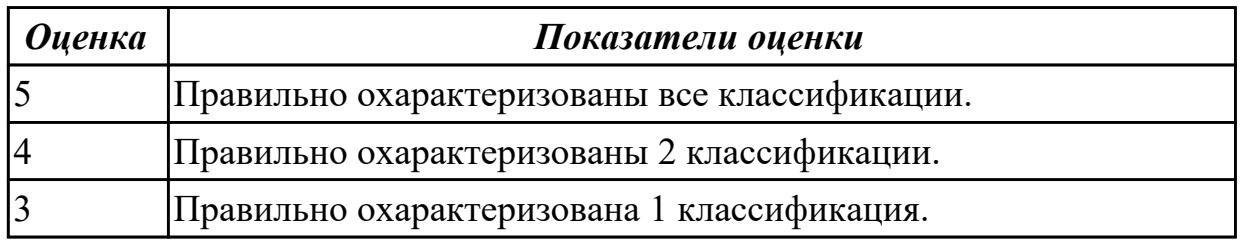

#### **Дидактическая единица для контроля:**

1.3 возможности сетевых технологий работы с информацией

#### **Задание №1 (из текущего контроля)**

Что такое компьютерная сеть? Назвать виды компьютерных сетей и представить их характеристику.

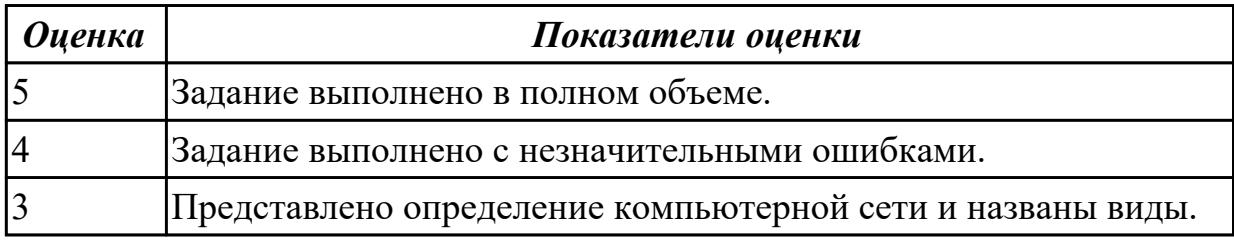

#### **Дидактическая единица для контроля:**

1.4 методы и средства сбора, обработки, хранения, передачи и накопления информации

#### **Задание №1 (из текущего контроля)**

Представить ответы на следующие вопросы:

- 1. Что такое информационный процесс?
- 2. Назвать виды информационных процессов.
- 3. Назвать методы сбора информации.
- 4. Какие бывают способы обработки информации?
- 5. назвать методы поиска информации.

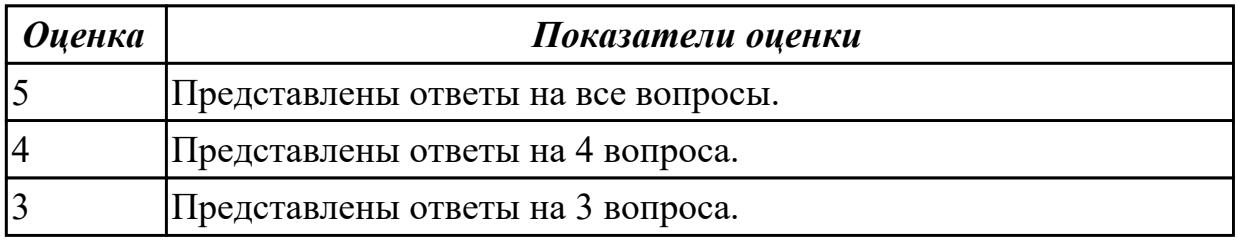

#### **Дидактическая единица для контроля:**

1.5 принципы защиты информации от несанкционированного доступа **Задание №1 (из текущего контроля)**

Представить ответы на следующие вопросы:

1. К каким мерам защиты относится политика безопасности?

2. Как называется свойство информации, означающее отсутствие неправомочных, и не предусмотренных ее владельцем изменений?

3. К какому виду мер защиты информации относится утвержденная программа работ в области безопасности?

4. Перечислите угрозы, относящиеся к классу преднамеренных.

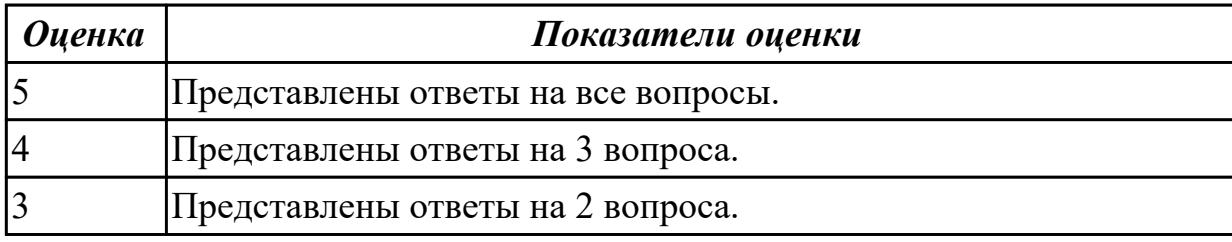

#### **Дидактическая единица для контроля:**

1.6 теоретические основы, виды и структуру баз данных

#### **Задание №1 (из текущего контроля)**

Представить определение термина "База данных". назвать виды баз данных и представить их краткое описание.

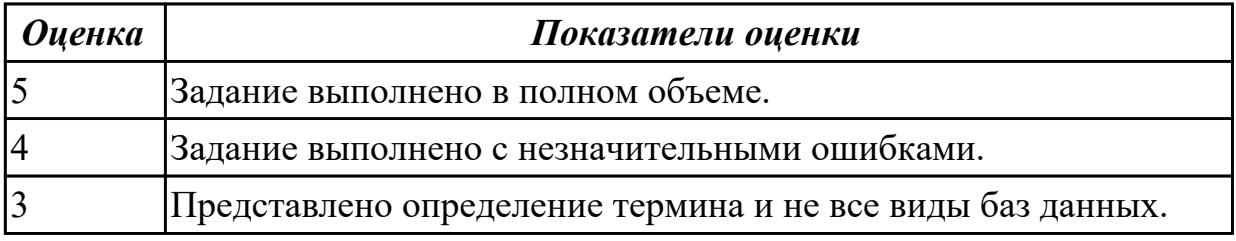

#### **Дидактическая единица для контроля:**

1.7 принципы классификации и кодирования информации

#### **Задание №1 (из текущего контроля)**

Назвать виды кодирования информации и представить их краткое описание.

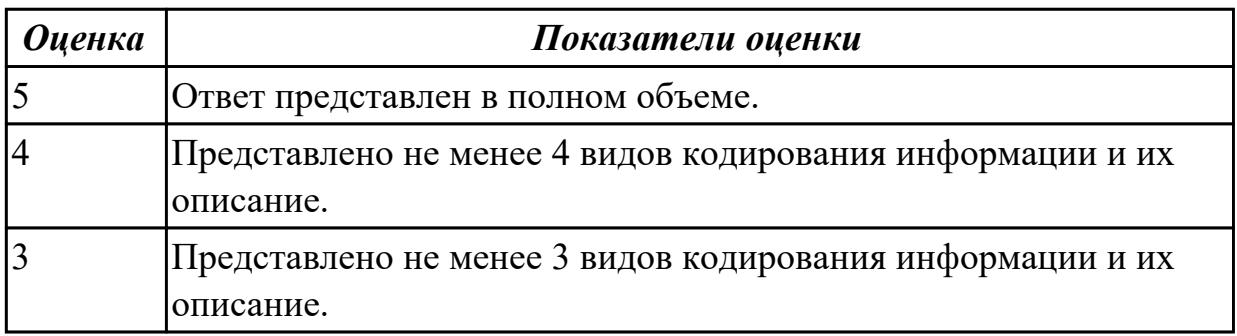

#### **Дидактическая единица для контроля:**

1.8 номенклатуру информационных источников, применяемых в профессиональной деятельности

### **Задание №1 (из текущего контроля)**

Представить ответы на следующие вопросы:

- 1. Что такое справочно-правовая система?
- 2. Что такое информационное обеспечение?
- 3. Назвать задачи справочно-правовой системы.

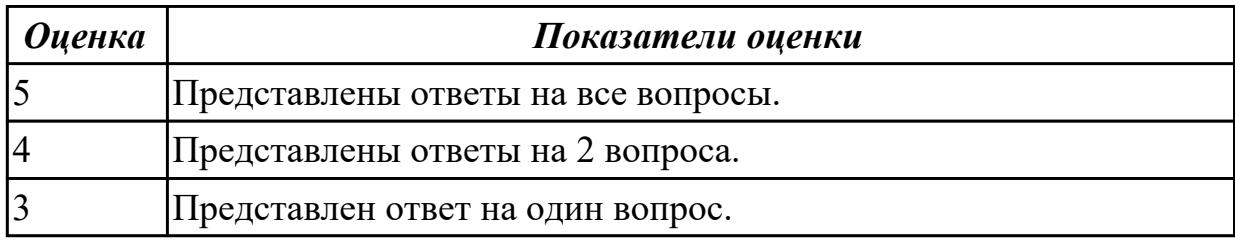

#### **Дидактическая единица для контроля:**

1.9 приемы структурирования информации

#### **Задание №1 (из текущего контроля)**

Представить ответы на вопросы:

- 1. Зачем структурировать информацию?
- 2. Назвать 3 ключевых принципа систематизации информации.
- 3. Назвать методы систематизации информации.

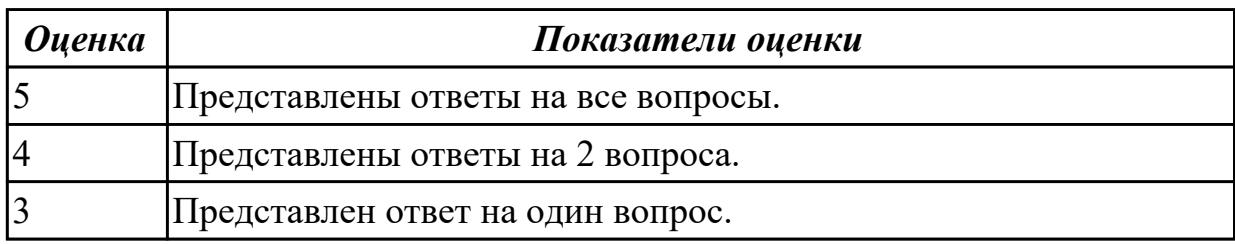

#### **Дидактическая единица для контроля:**

1.10 формат оформления результатов поиска информации

#### **Задание №1 (из текущего контроля)**

Представить ответы на следующие вопросы:

- 1. Какие форматы оформления результатов поиска бывают?
- 2. Что используется для оформления рефератов?
- 3. Что можно использовать для краткой демонстрации продукта?
- 4. В чем оформляют статистические данные?

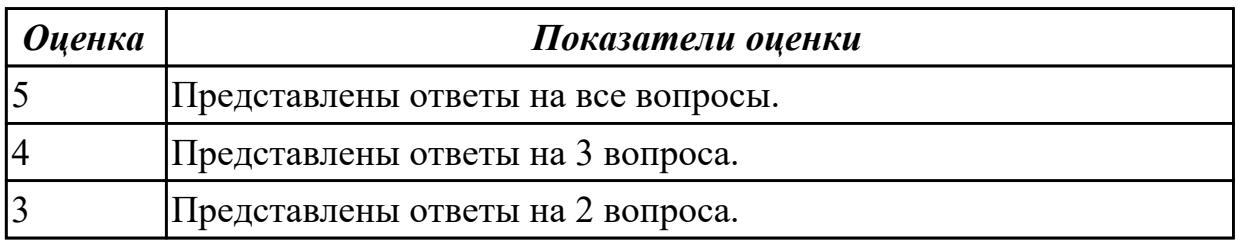

### **Дидактическая единица для контроля:**

1.11 основы современных систем управления базами данных

#### **Задание №1 (из текущего контроля)**

Представить ответы на следующие вопросы:

1. Что такое СУБД?

2. Какие СУБД вы знаете?

3. Опишите процесс создания базы данных.

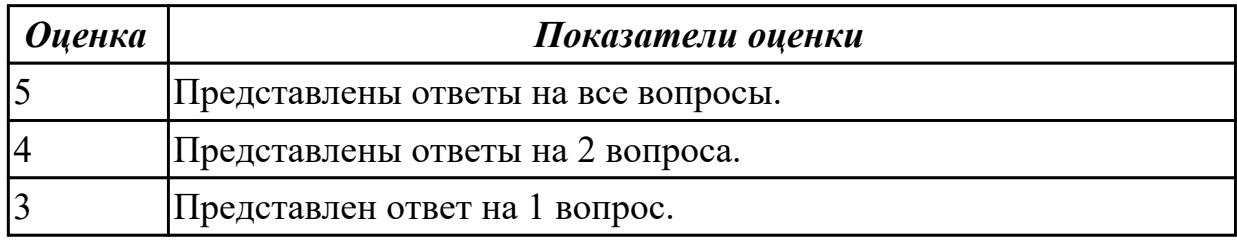

#### **Дидактическая единица для контроля:**

2.1 использовать программное обеспечение в профессиональной деятельности **Задание №1 (из текущего контроля)**

Выполнить следующие задания:

1. Получить основные сведения о компьютерной системе, пользователе и процессоре, диспетчере устройств.

2. Проверить работоспособность устройств и отсутствие конфликтов.

3. Оформить отчет о проделанной работе.

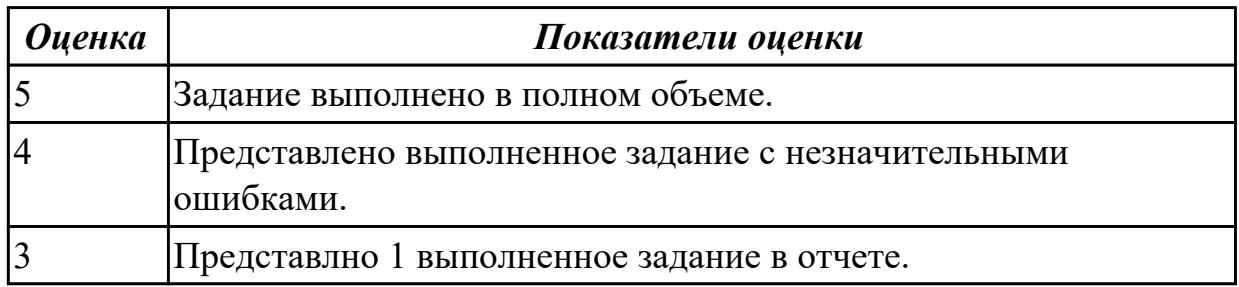

#### **Задание №2 (из текущего контроля)**

Изучить характеристику файловых систем HAV 52, JHS, PVHS, JPHS и на основании имеющихся данных заполнить сравнительную таблицу:

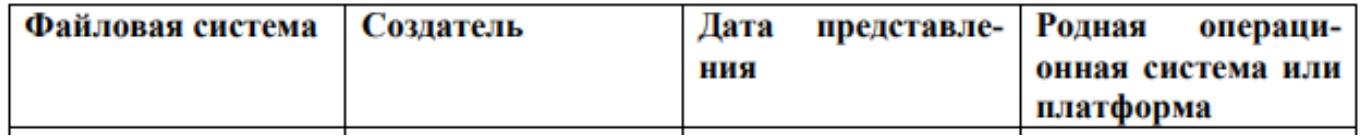

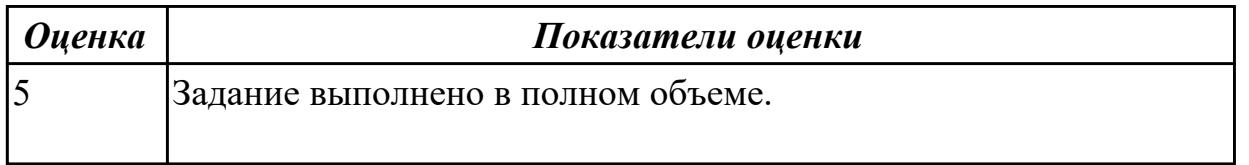

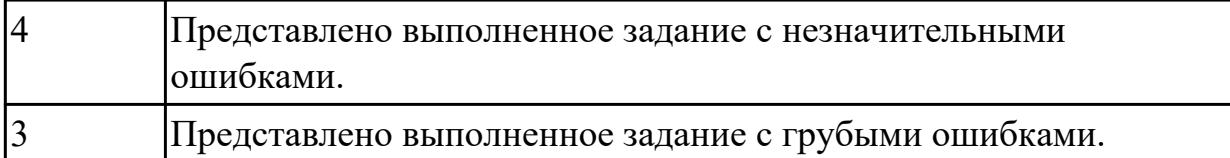

#### **Дидактическая единица для контроля:**

2.2 использовать информационные ресурсы для поиска и хранения информации

### **Задание №1 (из текущего контроля)**

Представить выполнение следующих заданий, оформить в отчет:

1. В строке поиска введите фразу «каталог образовательных ресурсов».

Перечислите, какие разделы включают в себя образовательные ресурсы сети Интернет.

2. Откройте и ознакомитесь с текстом «Портал государственных услуг Российской Федерации». Ответьте на вопросы, заполнив таблицу:

- Что такое портал государственных услуг Российской Федерации?

- Охарактеризуйте его назначение.

- По какому адресу расположен данный портал?
- Запишите основные этапы создания портала государственных услуг РФ.

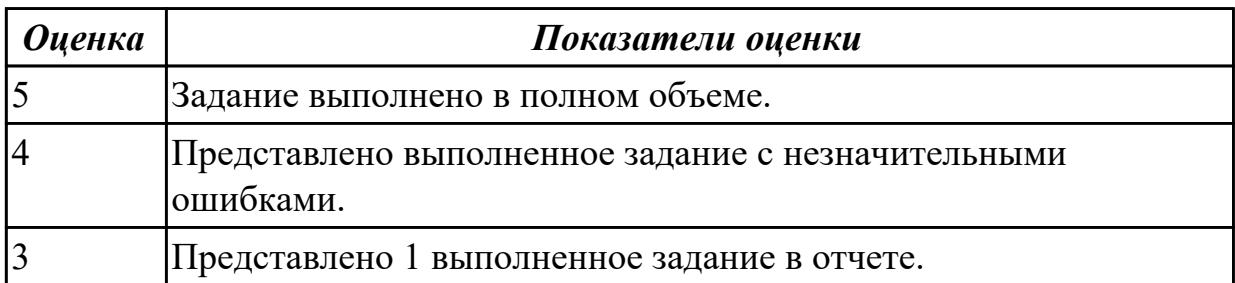

#### **Задание №2 (из текущего контроля)**

С помощью Универсального справочника-энциклопедии найдите ответы на следующие вопросы:

- 1. Укажите время утверждения григорианского календаря.
- 2. Каков диаметр атома?
- 3. Укажите смертельный уровень звука.
- 4. Какова температура кипения железа?
- 5. Какова температура плавления ртути?
- 6. Укажите скорость обращения Луны вокруг Земли?
- 7. Какова масса Земли?

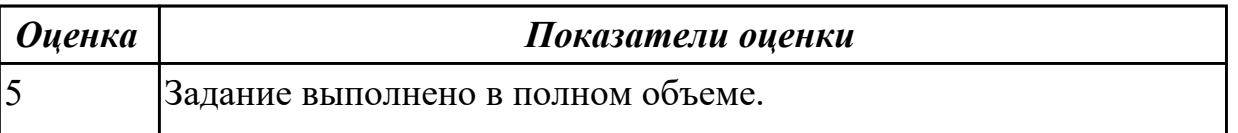

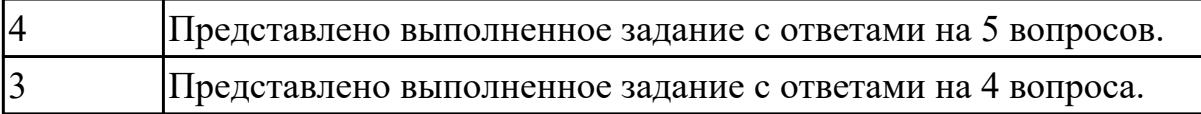

#### **Задание №3 (из текущего контроля)**

С помощью Универсального справочника-энциклопедии найдите ответы на следующие вопросы:

- 1. Какая гора в России является самой высокой?
- 2. Дайте характеристику народа кампа.
- 3. Укажите годы правления Ивана I.
- 4. Укажите годы правления Екатерины I.
- 5. Укажите годы правления Ивана IV.
- 6. Укажите годы правления Хрущева Н.С.
- 7. В каком году был изобретен первый деревянный велосипед?

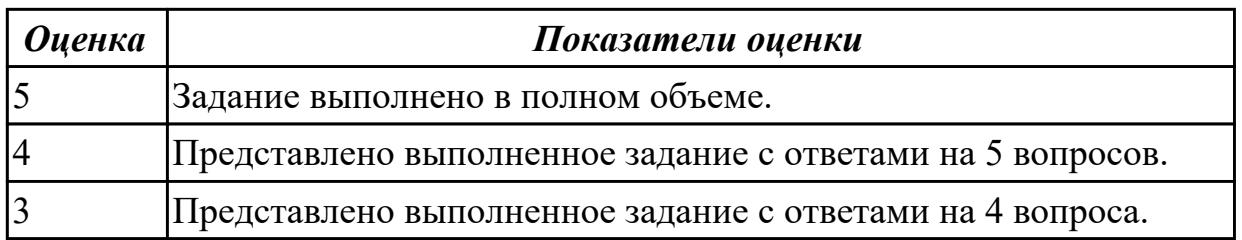

#### **Дидактическая единица для контроля:**

2.3 использовать технологии сбора, размещения, хранения, накопления, преобразования и передачи данных

### **Задание №1 (из текущего контроля)**

Решить следующие задачи:

1. Рассчитать необходимые объемы видеопамяти при следующих разрешениях LCD монитора: HD, HD+, Full HD при качестве цветопередачи – True Color (αRGB). 2. Мобильный телефон имеет монохромный экран с 16 градациями серого и разрешением YZxYZ точек. Определить необходимый объем видеопамяти для такого экрана.

3. Определить необходимый объем видеопамяти для экрана своего мобильного телефона (информацию о разрешении экрана и глубине цвета для своей модели можно найти в Internet).

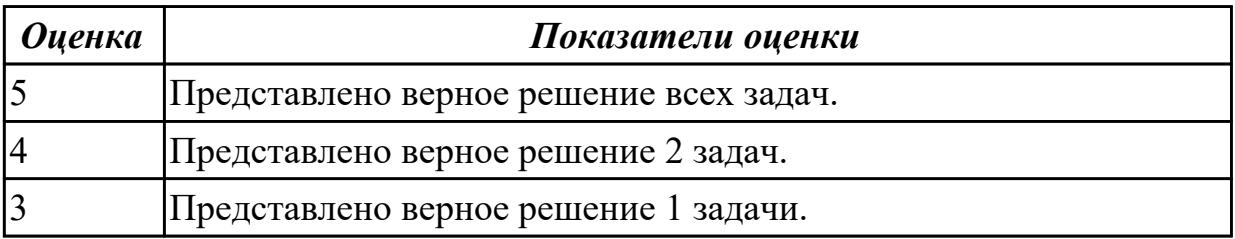

### **Дидактическая единица для контроля:**

2.4 применять мультимедийные и графические технологии обработки и представления информации

### **Задание №1 (из текущего контроля)**

Подготовить презентацию на тему "Образовательные ресурсы" по следующим требованиям:

- 1. Не менее 8 слайдов.
- 2. Отразить основные понятия, привести примеры.
- 3. В презентации не должно быть много текста.
- 4. Добавить схемы, изображения, статистику.

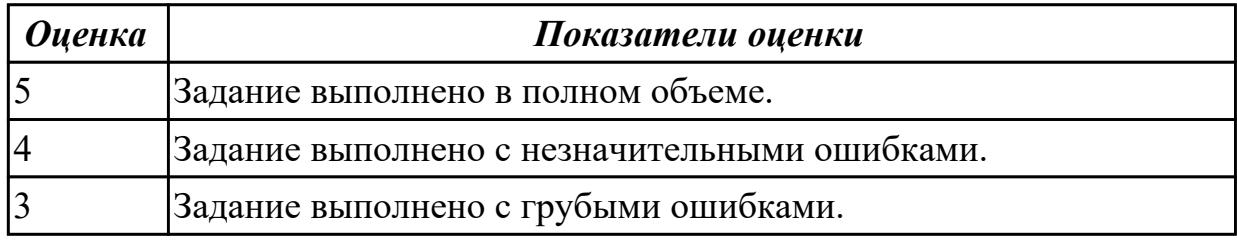

#### **Задание №2 (из текущего контроля)**

Подготовить презентацию доказательства теоремы Пифагор: квадрат гипотенузы равен сумме квадратов катетов. Дан прямоугольный треугольник с катетами *a* и *b* и гипотенузой *с*. Выполните дополнительные построения по образцу и объясните, каким образом они сделаны. Докажите, что в результате получились два квадрата (большой - со стороной (*a* +*b* ) и маленький со стороной *с.*

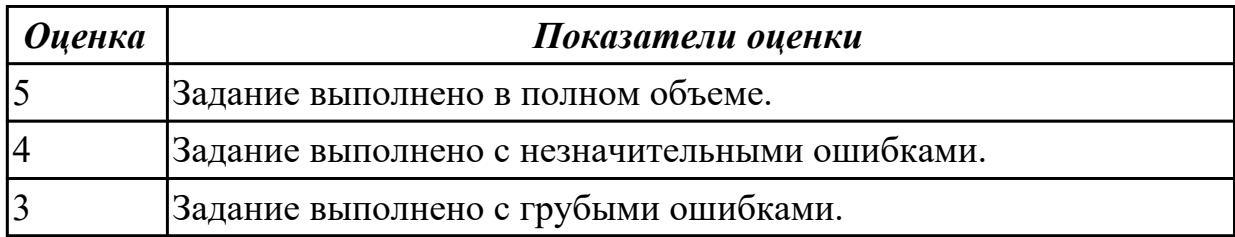

#### **Дидактическая единица для контроля:**

2.5 обрабатывать информацию, используя средства пакетов прикладных программ **Задание №1 (из текущего контроля)**

Выполнить следующие этапы задания:

- 1. В текстовом процессоре создайте новый документ.
- 2. Вставьте в него рисунок компьютерной мыши.
- 3. Сделайте выноски с надписями основных частей мыши.
- 4. Сохраните файл в личной папке под именем **Мышь.rtf** и закройте его.

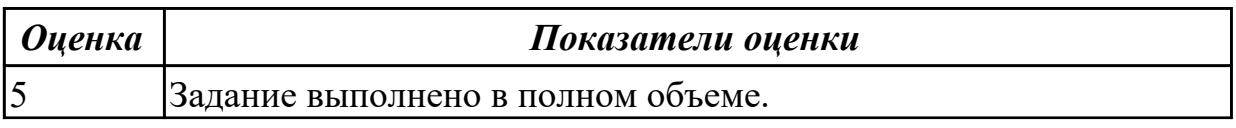

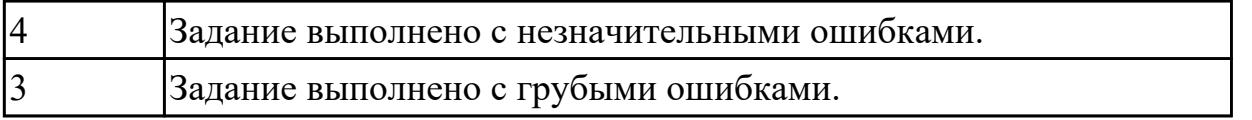

### **Задание №2 (из текущего контроля)**

Выполнить следующие пункты задания:

1. Записаь формулы по всем требованиям в MS Excel

$$
y = 0,5x - \frac{[(ax - b) + c]x - b}{x - 1}, \qquad y = \frac{0,5x^3 + ab}{1 + x^2} + \frac{a}{a + b^2}, \qquad y = \frac{x + ab}{1 + x^2 + \frac{1}{1 + ab}} + \frac{a}{a + b}
$$

### 2. Составить для этих формул таблицу по образцу:

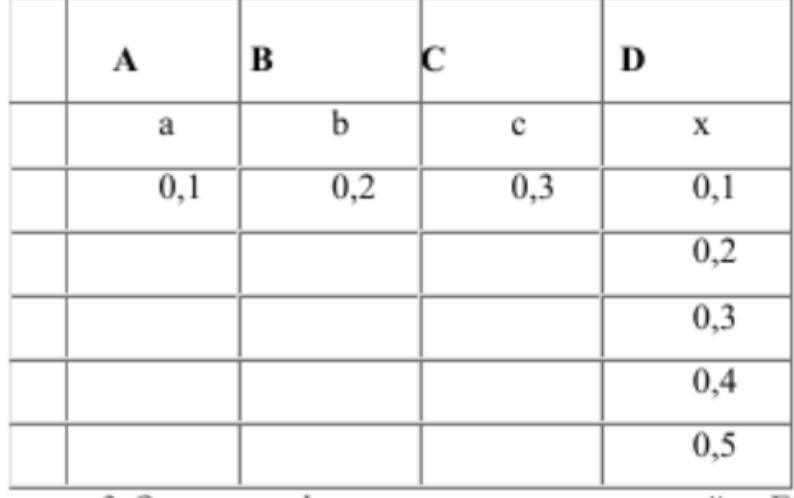

3. записать формулу вычисления в ячейку E2 и скопировать в ячейки E3:E6.

4. Добавить абсолютную адресацию в необходимые ячейки.

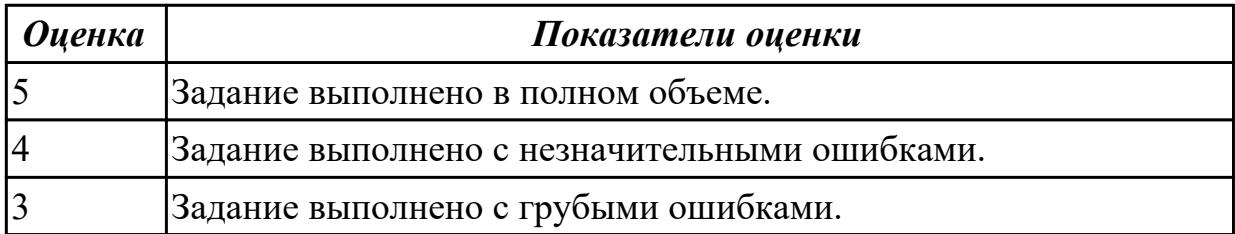